Lógica e Linguagem de Programação Lógica de programação

# **INSTITUTO CENTRO DE ENSINO TECNOLÓGICO**

Prof. Flávio Murilo de Carvalho Leal Instituto Centro de Ensino Tecnológico Faculdade de Tecnologia do Cariri

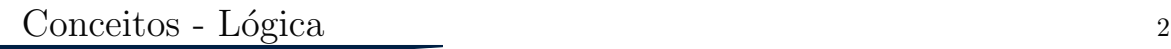

#### $\blacktriangleright$  Lógica:

 $\blacktriangleright$  Ciência de estudo do raciocínio.

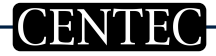

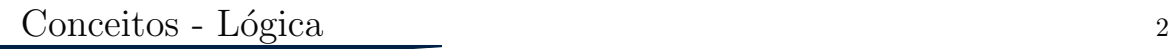

#### $\blacktriangleright$  Lógica:

- $\triangleright$  Ciência de estudo do raciocínio.
- $\blacktriangleright$  Coerência existente numa ideia.

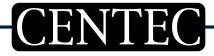

#### $\blacktriangleright$  Lógica:

- $\triangleright$  Ciência de estudo do raciocínio.
- $\triangleright$  Coerência existente numa ideia.
- $\triangleright$  Ex: Descer (para baixo redundante), subir (para cima redundante)

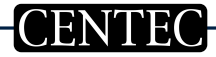

#### $\blacktriangleright$  Lógica:

- $\triangleright$  Ciência de estudo do raciocínio.
- $\triangleright$  Coerência existente numa ideia.
- $\blacktriangleright$  Ex: Descer (para baixo redundante), subir (para cima redundante)

#### $\triangleright$  Sequência lógica:

► São passos executados numa ordem com coerência e objetivando chegar a resolução de determinado problema.

#### $\blacktriangleright$  Lógica:

- $\blacktriangleright$  Ciência de estudo do raciocínio.
- $\triangleright$  Coerência existente numa ideia.
- $\triangleright$  Ex: Descer (para baixo redundante), subir (para cima redundante)

#### $\triangleright$  Sequência lógica:

► São passos executados numa ordem com coerência e objetivando chegar a resolução de determinado problema.

#### $\blacktriangleright$  Instruções:

 $\triangleright$  É um conjunto de regras definidas para realização de algo. Em informática, indica uma ação a ser executada. A sequência lógica das instruções precisa estar conectada, sendo possível cada ação ser executada de outra.

#### $\blacktriangleright$  Lógica:

- $\blacktriangleright$  Ciência de estudo do raciocínio.
- $\triangleright$  Coerência existente numa ideia.
- $\triangleright$  Ex: Descer (para baixo redundante), subir (para cima redundante)

#### $\triangleright$  Sequência lógica:

► São passos executados numa ordem com coerência e objetivando chegar a resolução de determinado problema.

#### $\blacktriangleright$  Instruções:

- $\triangleright$  É um conjunto de regras definidas para realização de algo. Em informática, indica uma ação a ser executada. A sequência lógica das instruções precisa estar conectada, sendo possível cada ação ser executada de outra.
- ▶ Ex: Fritar batatas Lavar batatas, descascar, fritar...

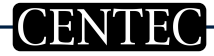

 $\blacktriangleright$  Exemplo: Algoritmo – Banho:

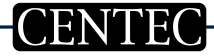

- $\blacktriangleright$  Exemplo: Algoritmo Banho:
	- 1. Entrar no banheiro;

- $\blacktriangleright$  Exemplo: Algoritmo Banho:
	- 1. Entrar no banheiro;
	- 2. Tirar a roupa;

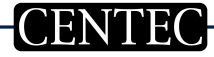

- $\blacktriangleright$  Exemplo: Algoritmo Banho:
	- 1. Entrar no banheiro;
	- 2. Tirar a roupa;
	- 3. Ligar o chuveiro;

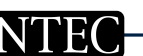

- $\blacktriangleright$  Exemplo: Algoritmo Banho:
	- 1. Entrar no banheiro;
	- 2. Tirar a roupa;
	- 3. Ligar o chuveiro;
	- 4. Se molhar;

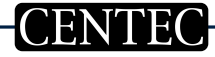

- $\blacktriangleright$  Exemplo: Algoritmo Banho:
	- 1. Entrar no banheiro;
	- 2. Tirar a roupa;
	- 3. Ligar o chuveiro;
	- 4. Se molhar;
	- 5. Desligar o chuveiro;

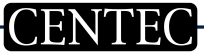

- $\blacktriangleright$  Exemplo: Algoritmo Banho:
	- 1. Entrar no banheiro;
	- 2. Tirar a roupa;
	- 3. Ligar o chuveiro;
	- 4. Se molhar;
	- 5. Desligar o chuveiro;
	- 6. Se ensaboar;

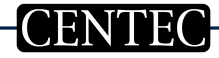

- $\blacktriangleright$  Exemplo: Algoritmo Banho:
	- 1. Entrar no banheiro;
	- 2. Tirar a roupa;
	- 3. Ligar o chuveiro;
	- 4. Se molhar;
	- 5. Desligar o chuveiro;
	- 6. Se ensaboar;
	- 7. Ligar o chuveiro;

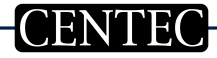

- $\triangleright$  Exemplo: Algoritmo Banho:
	- 1. Entrar no banheiro;
	- 2. Tirar a roupa;
	- 3. Ligar o chuveiro;
	- 4. Se molhar;
	- 5. Desligar o chuveiro;
	- 6. Se ensaboar;
	- 7. Ligar o chuveiro;
	- 8. Se lavar;

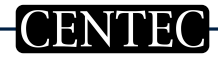

- $\triangleright$  Exemplo: Algoritmo Banho:
	- 1. Entrar no banheiro;
	- 2. Tirar a roupa;
	- 3. Ligar o chuveiro;
	- 4. Se molhar;
	- 5. Desligar o chuveiro;
	- 6. Se ensaboar;
	- 7. Ligar o chuveiro;
	- 8. Se lavar;
	- 9. Sair debaixo do chuveiro;

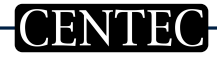

- $\triangleright$  Exemplo: Algoritmo Banho:
	- 1. Entrar no banheiro;
	- 2. Tirar a roupa;
	- 3. Ligar o chuveiro;
	- 4. Se molhar;
	- 5. Desligar o chuveiro;
	- 6. Se ensaboar;
	- 7. Ligar o chuveiro;
	- 8. Se lavar;
	- 9. Sair debaixo do chuveiro;
	- 10. Se enxugar;

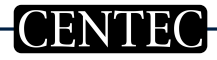

- $\triangleright$  Exemplo: Algoritmo Banho:
	- 1. Entrar no banheiro;
	- 2. Tirar a roupa;
	- 3. Ligar o chuveiro;
	- 4. Se molhar;
	- 5. Desligar o chuveiro;
	- 6. Se ensaboar;
	- 7. Ligar o chuveiro;
	- 8. Se lavar;
	- 9. Sair debaixo do chuveiro;
	- 10. Se enxugar;
	- 11. Vestir a roupa;

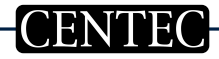

- $\triangleright$  Exemplo: Algoritmo Banho:
	- 1. Entrar no banheiro;
	- 2. Tirar a roupa;
	- 3. Ligar o chuveiro;
	- 4. Se molhar;
	- 5. Desligar o chuveiro;
	- 6. Se ensaboar;
	- 7. Ligar o chuveiro;
	- 8. Se lavar;
	- 9. Sair debaixo do chuveiro;
	- 10. Se enxugar;
	- 11. Vestir a roupa;
	- 12. Sair do banheiro.

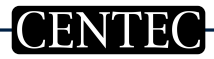

- 
- $\triangleright$  são algoritmos escritos em linguagens de programação (C, Pascal, Delphi, Java, PHP) com o objetivo de executar determinadas tarefas.

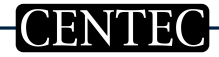

- $\triangleright$  são algoritmos escritos em linguagens de programação (C, Pascal, Delphi, Java, PHP) com o objetivo de executar determinadas tarefas.
	- ▶ OBS: Não são linguagens de programação:

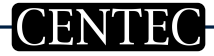

- $\triangleright$  são algoritmos escritos em linguagens de programação (C, Pascal, Delphi, Java, PHP) com o objetivo de executar determinadas tarefas.
	- ▶ OBS: Não são linguagens de programação:
		- 1. HTML
		- 2. XHTML
		- 3. CSS
		- 4. XML

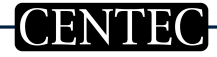

 $\blacktriangleright$  Linguagem de máquina: Os computadores interpreta sinais binários (0 ou 1) e processa informações utilizando microtransistores que executam todas as sequências lógicas. No entanto, é muito complicado para o ser humano trabalhar apenas com 0 e 1. Ent˜ao foram desenvolvidas as linguagens de programa¸c˜ao, algumas muito semelhantes `as linguagens de m´aquina (baixo nível), porém mais fáceis de serem interpretadas.

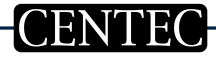

- $\blacktriangleright$  Linguagem de máquina: Os computadores interpreta sinais binários (0 ou 1) e processa informações utilizando microtransistores que executam todas as sequências lógicas. No entanto, é muito complicado para o ser humano trabalhar apenas com 0 e 1. Então foram desenvolvidas as linguagens de programa¸c˜ao, algumas muito semelhantes `as linguagens de m´aquina (baixo nível), porém mais fáceis de serem interpretadas.
- $\triangleright$  Linguagem humana: São os idiomas utilizados, os números (principalmente os decimais), os gestos, sinais e diversos outros instrumentos utilizados no dia-a-dia do ser humano para efeito de comunicação. Algumas linguagens (alto nível) utilizam estes instrumentos para passar informações à máquina.

► Alto nível: São as linguagens com nível de abstração elevado. Os códigos são mais próximos da linguagem humana do que da linguagem de máquina.

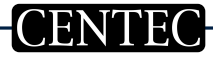

Prof. Flávio Murilo de Carvalho Leal

- ► Alto nível: São as linguagens com nível de abstração elevado. Os códigos são mais próximos da linguagem humana do que da linguagem de máquina.
	- $\blacktriangleright$  Exemplos: PHP, ASP, Java, C, etc.

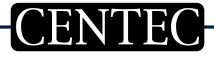

► Alto nível: São as linguagens com nível de abstração elevado. Os códigos são mais próximos da linguagem humana do que da linguagem de máquina.

 $\blacktriangleright$  Exemplos: PHP, ASP, Java, C, etc.

► Baixo nível: São as linguagens diretamente ligadas à arquitetura do  $computador.$  É necessário conhecer bem os registradores de máquina.

- ► Alto nível: São as linguagens com nível de abstração elevado. Os códigos são mais próximos da linguagem humana do que da linguagem de máquina.
	- $\blacktriangleright$  Exemplos: PHP, ASP, Java, C, etc.
- ► Baixo nível: São as linguagens diretamente ligadas à arquitetura do computador. É necessário conhecer bem os registradores de máquina.
	- $\triangleright$  **Exemplos:** Código de máquina, Assembly.

 $\triangleright$  São programas que realizam o trabalho de "tradução" entre a linguagem humana e a linguagem de máquina. É comumente chamado de IDE (Integrated Development Environment ou Ambiente Integrado de Desenvolvimento) e realiza o mesmo papel de um tradutor de alem˜ao para português, por exemplo.

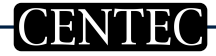

 $\blacktriangleright$  Exercício 1: Faça um algoritmo para somar dois números e multiplicar o resultado pelo primeiro número.

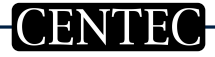

- $\blacktriangleright$  Exercício 1: Faça um algoritmo para somar dois números e multiplicar o resultado pelo primeiro número.
- $\triangleright$  Exercício 2: Faça um algoritmo para o processo de troca de um pneu de um carro.

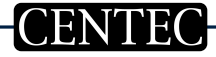

- $\blacktriangleright$  Exercício 1: Faça um algoritmo para somar dois números e multiplicar o resultado pelo primeiro número.
- $\blacktriangleright$  Exercício 2: Faça um algoritmo para o processo de troca de um pneu de um carro.
- $\triangleright$  Exercício 3: Faça um algoritmo para trocar uma lâmpada.

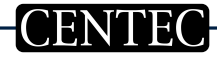

► "Pseudo" significa Falso. Então pseudocódigo é uma linguagem de programa¸c˜ao sem nenhuma funcionalidade a n˜ao ser o aprendizado. N˜ao se fazem programas executáveis de computador com esse tipo de linguagem. Porém a sua construção é semelhante às linguagens reais utilizadas, o que facilita posteriormente.

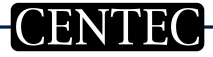

- ► "Pseudo" significa Falso. Então pseudocódigo é uma linguagem de programa¸c˜ao sem nenhuma funcionalidade a n˜ao ser o aprendizado. N˜ao se fazem programas executáveis de computador com esse tipo de linguagem. Porém a sua construção é semelhante às linguagens reais utilizadas, o que facilita posteriormente.
- $\blacktriangleright$  Regras:
	- ► Usar somente um verbo por frase;
- ► "Pseudo" significa Falso. Então pseudocódigo é uma linguagem de programa¸c˜ao sem nenhuma funcionalidade a n˜ao ser o aprendizado. N˜ao se fazem programas executáveis de computador com esse tipo de linguagem. Porém a sua construção é semelhante às linguagens reais utilizadas, o que facilita posteriormente.
- $\blacktriangleright$  Regras:
	- ► Usar somente um verbo por frase;
	- $\blacktriangleright$  Imaginar que você está desenvolvendo um algoritmo para pessoas leigas;

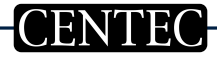

- ► "Pseudo" significa Falso. Então pseudocódigo é uma linguagem de programa¸c˜ao sem nenhuma funcionalidade a n˜ao ser o aprendizado. N˜ao se fazem programas executáveis de computador com esse tipo de linguagem. Porém a sua construção é semelhante às linguagens reais utilizadas, o que facilita posteriormente.
- $\blacktriangleright$  Regras:
	- ► Usar somente um verbo por frase;
	- ► Imaginar que você está desenvolvendo um algoritmo para pessoas leigas;
	- $\triangleright$  Usar frases curtas e simples;

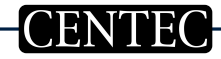

- ► "Pseudo" significa Falso. Então pseudocódigo é uma linguagem de programa¸c˜ao sem nenhuma funcionalidade a n˜ao ser o aprendizado. N˜ao se fazem programas executáveis de computador com esse tipo de linguagem. Porém a sua construção é semelhante às linguagens reais utilizadas, o que facilita posteriormente.
- $\blacktriangleright$  Regras:
	- ► Usar somente um verbo por frase;
	- ▶ Imaginar que você está desenvolvendo um algoritmo para pessoas leigas;
	- $\triangleright$  Usar frases curtas e simples;
	- $\blacktriangleright$  Ser objetivo;

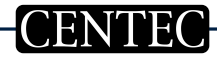

- ► "Pseudo" significa Falso. Então pseudocódigo é uma linguagem de programa¸c˜ao sem nenhuma funcionalidade a n˜ao ser o aprendizado. N˜ao se fazem programas executáveis de computador com esse tipo de linguagem. Porém a sua construção é semelhante às linguagens reais utilizadas, o que facilita posteriormente.
- $\blacktriangleright$  Regras:
	- ► Usar somente um verbo por frase;
	- ► Imaginar que você está desenvolvendo um algoritmo para pessoas leigas;
	- $\triangleright$  Usar frases curtas e simples;
	- $\blacktriangleright$  Ser objetivo;
	- ▶ Procurar usar palavras que não tenham duplo sentido.
- ► Entrada: São os dados que "alimentam" o algoritmo, que dão subsídio para realização da próxima etapa;
- $\blacktriangleright$  Processamento: É o conjunto de instruções utilizadas para chegar à resolução do problema. Em outras palavras, são os métodos utilizados;
- ► Saída: Obtenção e retorno dos resultados.

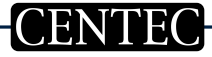

- ► Entrada: São os dados que "alimentam" o algoritmo, que dão subsídio para realização da próxima etapa:
- $\blacktriangleright$  Processamento: É o conjunto de instruções utilizadas para chegar à resolução do problema. Em outras palavras, são os métodos utilizados;
- ► Saída: Obtenção e retorno dos resultados.

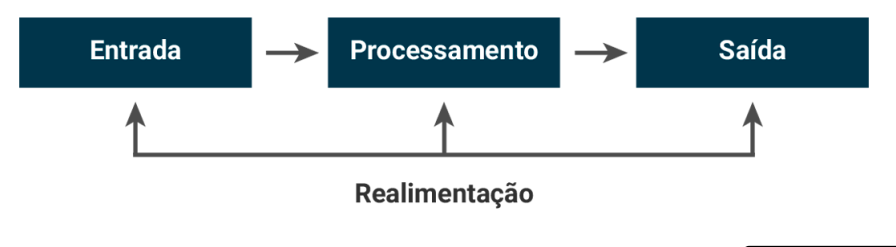

 $\triangleright$  Cálculo da média dos alunos de Eletroeletrônica, onde:

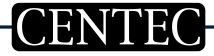

Prof. Flávio Murilo de Carvalho Leal

 $\triangleright$  Cálculo da média dos alunos de Eletroeletrônica, onde:  $\text{Média} = \frac{AV1 + AV2 + AV3}{3}$ 

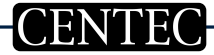

► Cálculo da média dos alunos de Eletroeletrônica, onde:  $\text{Média} = \frac{AV1 + AV2 + AV3}{3}$ 

► Quem são os dados de entrada?

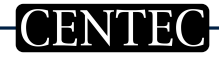

► Cálculo da média dos alunos de Eletroeletrônica, onde:  $\text{Média} = \frac{AV1 + AV2 + AV3}{3}$ 

► Quem são os dados de entrada?

R: AV1, AV2 e AV3.

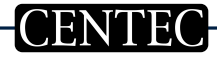

► Cálculo da média dos alunos de Eletroeletrônica, onde:

$$
\text{Média} = \frac{AV1 + AV2 + AV3}{3}
$$

► Quem são os dados de entrada?

R: AV1, AV2 e AV3.

▶ Quem o processamento utilizado?

► Cálculo da média dos alunos de Eletroeletrônica, onde:

$$
Média = \frac{AV1 + AV2 + AV3}{3}
$$

► Quem são os dados de entrada?

R: AV1, AV2 e AV3.

▶ Quem o processamento utilizado?

R: Somar os valores das três avaliações e dividir o resultado por 3.

 $\blacktriangleright$  Quais os dados de saída?

► Cálculo da média dos alunos de Eletroeletrônica, onde:

$$
Média = \frac{AV1 + AV2 + AV3}{3}
$$

► Quem são os dados de entrada?

R: AV1, AV2 e AV3.

▶ Quem o processamento utilizado?

R: Somar os valores das três avaliações e dividir o resultado por 3.

 $\blacktriangleright$  Quais os dados de saída?

R: A média.

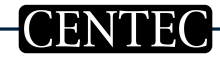

Prof. Flávio Murilo de Carvalho Leal

▶ Algoritmo para o cálculo da média dos alunos de Eletroeletrônica, onde:

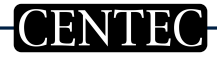

▶ Algoritmo para o cálculo da média dos alunos de Eletroeletrônica, onde:  $\text{Média} = \frac{AV1 + AV2 + AV3}{3}$ 

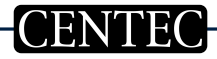

▶ Algoritmo para o cálculo da média dos alunos de Eletroeletrônica, onde:  $\text{Média} = \frac{AV1 + AV2 + AV3}{3}$ 

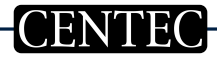

## ► Algoritmo para o cálculo da média dos alunos de Eletroeletrônica, onde:  $\text{Média} = \frac{AV1 + AV2 + AV3}{3}$

 $\blacktriangleright$  Algoritmo:

 $\blacktriangleright$ 

 $\blacktriangleright$  Receba a nota da prova1;

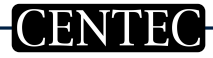

► Algoritmo para o cálculo da média dos alunos de Eletroeletrônica, onde:  $\text{Média} = \frac{AV1 + AV2 + AV3}{3}$ 

 $\blacktriangleright$  Algoritmo:

- $\blacktriangleright$  Receba a nota da prova1;
- $\blacktriangleright$  Receba a nota da prova2;

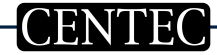

# ► Algoritmo para o cálculo da média dos alunos de Eletroeletrônica, onde:

$$
\text{Média} = \frac{AV1 + AV2 + AV3}{3}
$$

 $\blacktriangleright$  Algoritmo:

- ▶ Receba a nota da prova1;
- $\blacktriangleright$  Receba a nota da prova2;
- $\blacktriangleright$  Receba a nota da prova3;

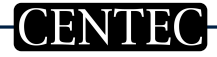

## ► Algoritmo para o cálculo da média dos alunos de Eletroeletrônica, onde:

$$
\text{Média} = \frac{AV1 + AV2 + AV3}{3}
$$

 $\blacktriangleright$  Algoritmo:

- $\blacktriangleright$  Receba a nota da prova1;
- $\blacktriangleright$  Receba a nota da prova2;
- $\blacktriangleright$  Receba a nota da prova3;
- ▶ Somar as notas;

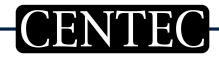

## ► Algoritmo para o cálculo da média dos alunos de Eletroeletrônica, onde:

$$
\text{Média} = \frac{AV1 + AV2 + AV3}{3}
$$

 $\blacktriangleright$  Algoritmo:

- $\blacktriangleright$  Receba a nota da prova1;
- $\blacktriangleright$  Receba a nota da prova2;
- $\blacktriangleright$  Receba a nota da prova3;
- ▶ Somar as notas;
- $\triangleright$  Dividir o resultado por 3;

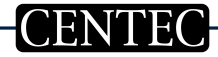

### Algoritmo para o cálculo da média dos alunos de Eletroeletrônica, onde:

$$
\text{Média} = \frac{AV1 + AV2 + AV3}{3}
$$

 $\blacktriangleright$  Algoritmo:

- $\blacktriangleright$  Receba a nota da prova1;
- $\blacktriangleright$  Receba a nota da prova2;
- $\blacktriangleright$  Receba a nota da prova3;
- ▶ Somar as notas;
- $\triangleright$  Dividir o resultado por 3;
- $\blacktriangleright$  Exibir o resultado da divisão.

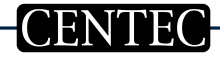

- $\blacktriangleright$  Exercício 1: Identifique os dados de entrada, processamento e saída no algoritmo abaixo.
	- $\blacktriangleright$  Receba código da peça;

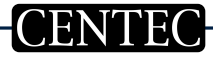

- $\blacktriangleright$  Exercício 1: Identifique os dados de entrada, processamento e saída no algoritmo abaixo.
	- $\blacktriangleright$  Receba código da peça;
	- $\blacktriangleright$  Receba valor da peça;

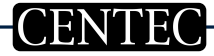

- $\blacktriangleright$  Receba código da peça;
- $\blacktriangleright$  Receba valor da peça;
- $\triangleright$  Receba Quantidade de peças;

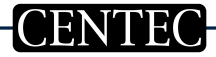

- $\blacktriangleright$  Receba código da peça;
- $\blacktriangleright$  Receba valor da peça;
- $\triangleright$  Receba Quantidade de peças;
- $\triangleright$  Calcule o valor total da peça (Quantidade \* Valor da peça);

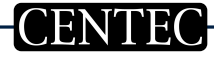

- $\blacktriangleright$  Receba código da peça;
- $\blacktriangleright$  Receba valor da peça;
- $\triangleright$  Receba Quantidade de peças;
- $\triangleright$  Calcule o valor total da peça (Quantidade \* Valor da peça);
- In Mostre o código da peça e seu valor total;

- $\blacktriangleright$  Receba código da peça;
- $\blacktriangleright$  Receba valor da peça;
- $\triangleright$  Receba Quantidade de peças;
- $\triangleright$  Calcule o valor total da peça (Quantidade \* Valor da peça);
- In Mostre o código da peça e seu valor total;
- $\blacktriangleright$  Exercício 2: Faça um algoritmo para "Calcular o estoque médio de uma peça", sendo que:

$$
Estoque = \frac{QTDMAX + QTDMIN}{2}
$$